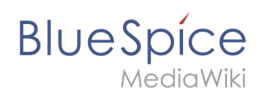

# **Inhaltsverzeichnis**

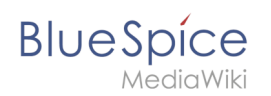

## **Referenz:Replace Text**

## **Erweiterung: Replace Text**

#### [alle Erweiterungen](https://de.wiki.bluespice.com/wiki/Kategorie:Extension)

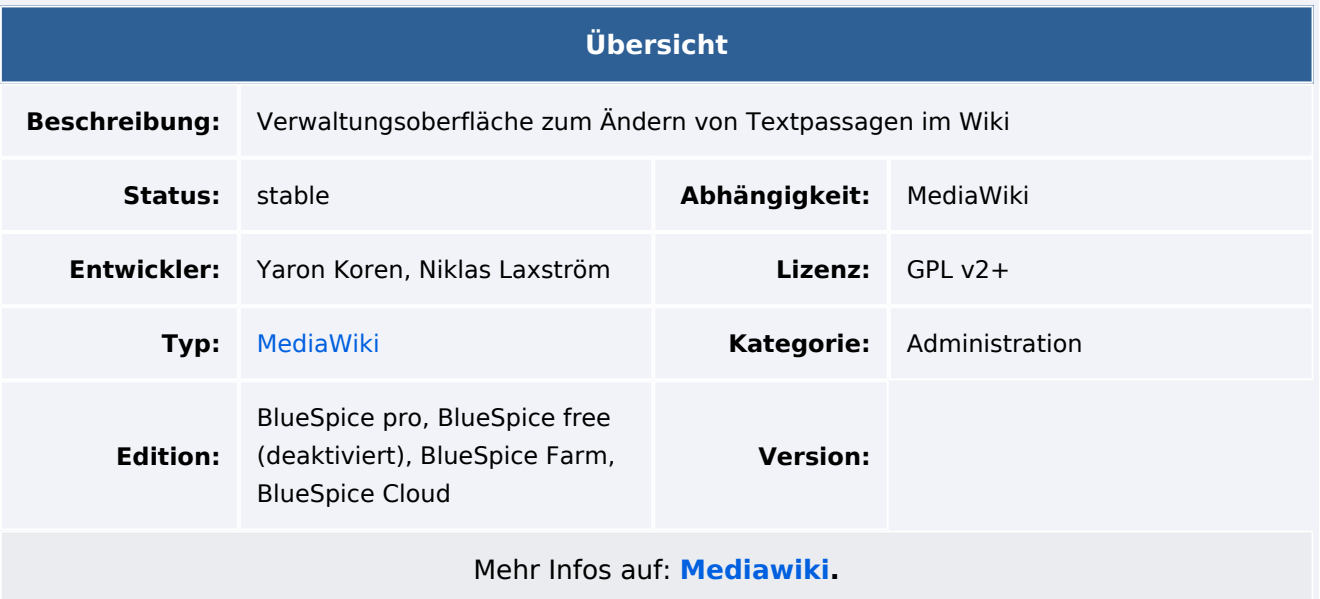

#### Funktionen / Anwendung

Hinweis: Der Vorgang "Text ersetzen" ist ein zeitversetzter Vorgang und wird in die Auftragswarteschlange gestellt. Es ist daher möglich, dass die Änderungen nicht sofort auf allen Seiten angezeigt werden. *runJobs.php* kann aus dem Ordner *maintenance* ausgeführt werden, um die Ersetzung sofort durchzuführen und die Auftragswarteschlange zu bearbeiten.

Text ersetzen ist eine Erweiterung für MediaWiki, die sowohl eine Spezialseite, als auch ein Kommandozeilen-Skript zur Verfügung stellt, welches es Administratoren erlaubt, wikiweit beliebigen Text in Wikiseiten und Titeln zu suchen und zu ersetzen.

Das Ersetzen des Textes erfolgt in 3 Schritten auf der Seite *Spezial:Text ersetzen* :

- 1. Eingabe der Vorhandenen und des neuen Texts sowie Auswahl der Namensräume und der weiteren Optionen
- 2. Überprüfung der Seiten, auf welchen der Text auftaucht. Eventuelle Anpassung der Seitenauswahl
- 3. Durchführung der Ersetzung.